## **Inżynierskie zastosowania statystyki - Zadanie domowe nr 2 Termin oddania: 18 października 2013**

Pudełko z wąsami

**1 Wykres pudełka z wąsami**

## **1.1 Przykład**

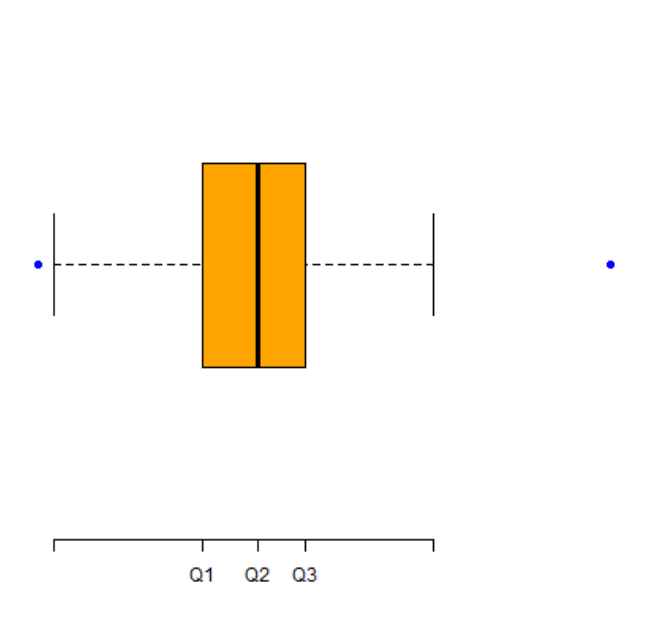

Wykres pudełka z wąsami rysujemy w sposób następujący:

- 1. Sortujemy próbę rosnąco.
- 2. Wyznaczamy medianę *m<sup>e</sup>* = *Q*2, kwartyl dolny *Q*<sup>1</sup> i kwartyl górny *Q*3. Rysujemy ''pudełko'' od *Q*<sup>1</sup> do *Q*3, przecięte linią w  $m_e = Q_2$ .
- 3. Obliczamy *IQR* = *Q*<sup>3</sup> *− Q*<sup>1</sup> oraz *Q*<sup>1</sup> *−* 1*.*5 *· IQR* i *Q*<sup>3</sup> + 1*.*5 *· IQR*.
- 4. Rysujemy wąsy. Lewy wąs (lub dolny, jeżeli wykres rysujemy w pionie) sięga do najmniejszej obserwacji, która jest większa od *Q*<sup>1</sup> *−* 1*.*5 *· IQR*. Prawy wąs (lub górny) sięga do obserwacji największej, która jest mniejsza od  $Q_3 + 1.5 \cdot IQR$ .
- 5. Obserwacje mniejsze od *Q*<sup>1</sup> *−* 1*.*5 *· IQR* i większe od *Q*<sup>3</sup> + 1*.*5 *· IQR* to tzw. obserwacje odstające. Zaznaczamy je kropkami.

## **1.2 Zadanie**

Poniższa tabela zawiera próby z różnych rozkładów. Wyznacz nr próby wg poniższego wzoru, a następnie narysuj dla niej wykres pudełka z wąsami. Rozwiązanie powinno zawierać wyznaczone wartości kwartyli, wartości graniczne wąsów oraz wartości obserwacji odstających, jeżeli istnieją.

Wzór: Nr próby = reszta z dzielenia sumy cyfr numeru indeksu przez 12. Czyli np. dla numeru indeksu 123456 suma cyfr to  $\Sigma = 1 + 2 + 3 + 4 + 5 + 6 = 21$  a reszta z dzielenia przez 12 to 21 mod 12 = 9.

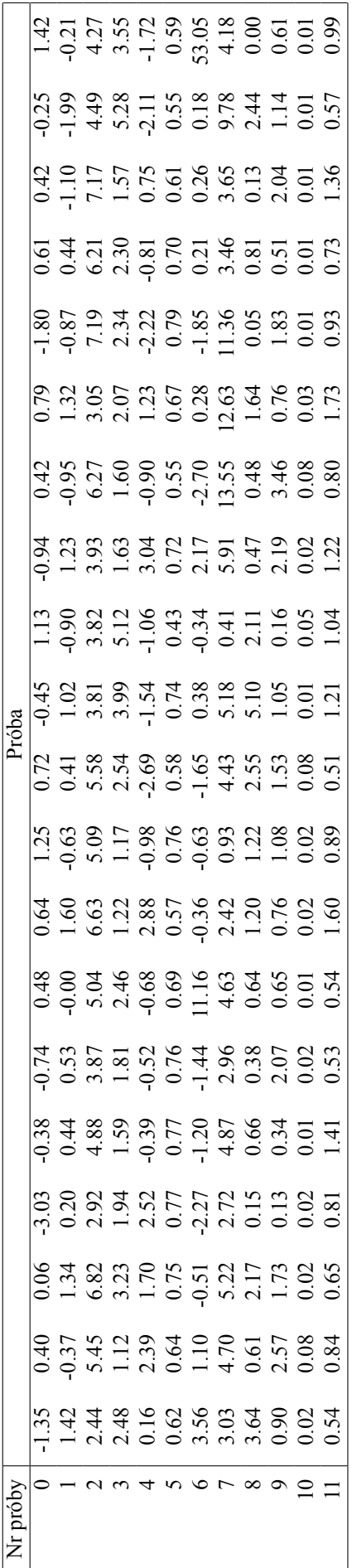